**?** () <https://id.gov.ua/sign>.

,  $\sim$   $^{+0.00}$   $\sim$   $^{-0.01}$ 

## 1. 2. 3. 4. 5. 6. ? Windows . " ". " " " " ( ). ERROR " ' ". **!!! ERROR " "** . , " ' ". [Notepad++](https://notepad-plus-plus.org/downloads/). " ", Windows Logs. .

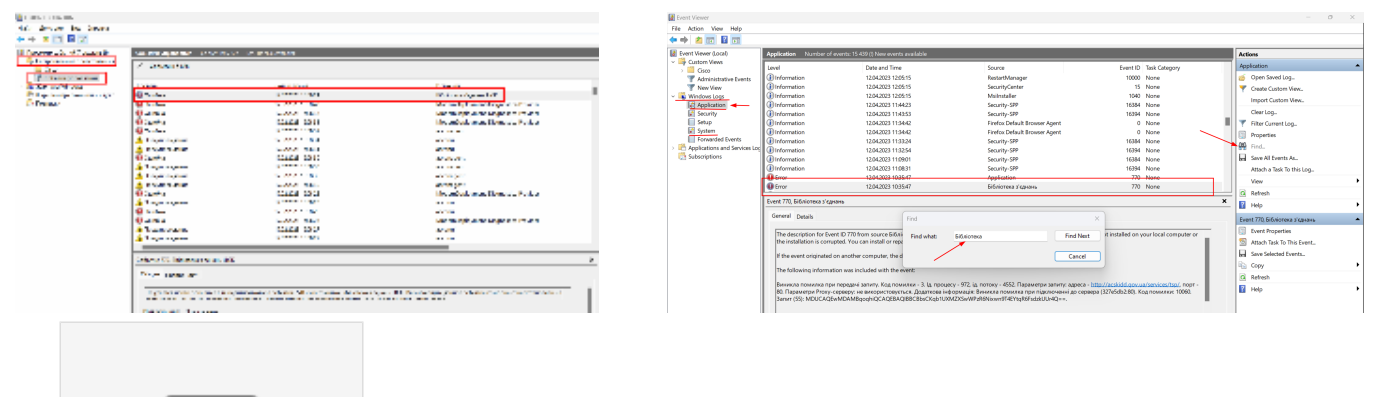

Журнал п...одій.mp4

U